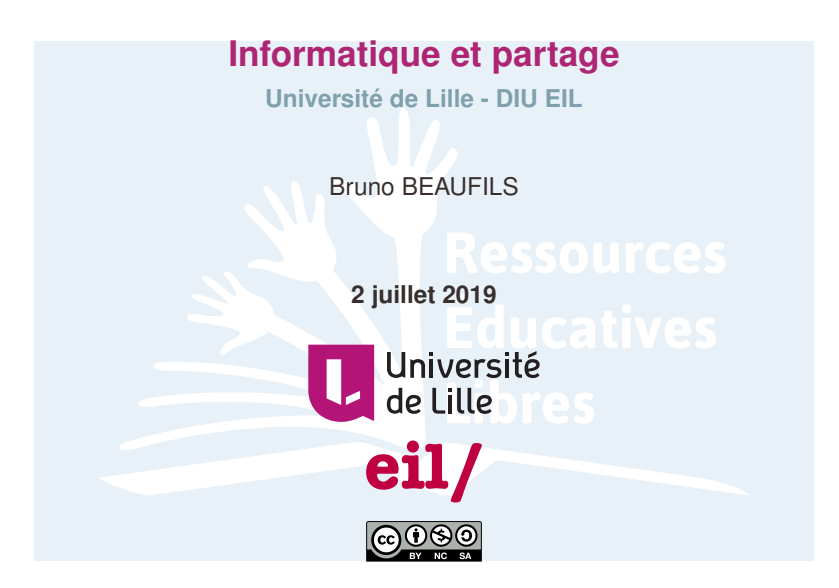

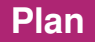

**1. [Introduction](#page-2-0)**

**2. [Outils](#page-10-0)**

**3. [Ressources pédagogiques](#page-20-0)**

**4. [Références](#page-34-0)**

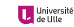

#### <span id="page-2-0"></span>**1. [Introduction](#page-2-0)**

**2. [Outils](#page-10-0)**

**3. [Ressources pédagogiques](#page-20-0)**

**4. [Références](#page-34-0)**

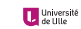

# **Résumé de l'épisode précédent**

#### **Droits**

- **•** *propriété intellectuelle* 
	- $\blacktriangleright$  littéraire et artistique
	- $\blacktriangleright$  industrielle
- $\blacktriangleright$  droits
	- $\blacktriangleright$  moral : paternité, divulgation, integrité, repentir
	- $\blacktriangleright$  patrimonial : représentation, reproduction
- $\triangleright$  [exceptions aux droits patrimoniaux](https://www.legifrance.gouv.fr/affichCodeArticle.do?cidTexte=LEGITEXT000006069414&idArticle=LEGIARTI000006278917)
	- $\blacktriangleright$  plusieurs types d'exception (autorisation d'utilisation)
	- **Exception** *pédagogique* 
		- $\blacktriangleright$  accords sectoriels
		- $\blacktriangleright$  logiciel exclus de l'exception pédagogique

### **Logiciels libres**

- $\triangleright$  contrat entre éditeur et utilisateur = licence
- ► licence fixe ce que l'*ayant-droit* permet sur son logiciel

# **Résumé de l'épisode précédent (suite)**

#### $\blacktriangleright$  licence libre autorise

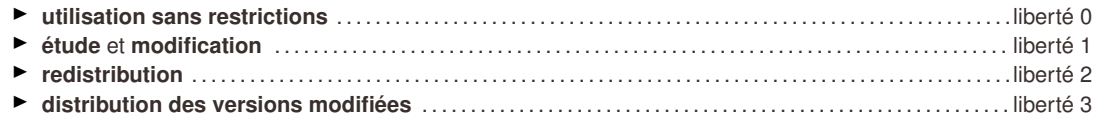

#### **Creative Commons**

- $\blacktriangleright$  Licences modulables sous 4 axes
	- $\blacktriangleright$  paternité
	- $\blacktriangleright$  utilisation commerciale
	- $\blacktriangleright$  modification
	- $\blacktriangleright$  conditions de partage
- ► 6+1 licences différentes, avec des signalétiques adaptées, applicables à toutes les oeuvres de l'esprit

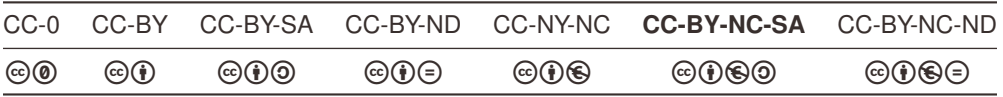

# **Question : logiciel développé par un élève en cours**

- $\blacktriangleright$  Réponse difficile
	- $\blacktriangleright$  ie ne suis pas juriste
	- $\blacktriangleright$  interprétation des textes faites uniquement lors d'un jugement
- ► Intuition : l'élève a les droits patrimoniaux sur le logiciel qu'il produit
- ► La règle de base s'applique
	- [Article L113-1 du CPI](https://www.legifrance.gouv.fr/affichCodeArticle.do?idArticle=LEGIARTI000006278881&cidTexte=LEGITEXT000006069414) : les droits appartiennent à la personne qui crée l'oeuvre

*La qualité d'auteur appartient, sauf preuve contraire, à celui ou à ceux sous le nom de qui l'œuvre est divulguée*

Ï exception : [Article L113-9 du CPI](https://www.legifrance.gouv.fr/affichCodeArticle.do?idArticle=LEGIARTI000006278890&cidTexte=LEGITEXT000006069414) : création dans le cadre de ses fonctions par un employé ⇒ employeur a les droits

*Sauf dispositions statutaires ou stipulations contraires, les droits patrimoniaux sur les logiciels et leur documentation créés par un ou plusieurs employés dans l'exercice de leurs fonctions ou d'après les instructions de leur employeur sont dévolus à l'employeur qui est seul habilité à les exercer.*

Le cas d'un élève ou d'un étudiant n'est pas dans les exceptions

- $\blacktriangleright$  Ambiguité
	- ▶ si le logiciel est *original* (choix *propre* de l'élève) : pas de problème
	- si le logiciel n'est pas *original* : le juge tranchera ;-)
		- $\blacktriangleright$  [tous le](#page-2-0)s élèves répondent de manière identique à la consigne

#### Utiliser c'est déjà participer mais **contribuer** c'est mieux

- **Example 12 commencer doucement** 
	- ▶ remontée de problèmes, bugs
	- $\blacktriangleright$  documentation
		- $\blacktriangleright$  traduction
		- $\blacktriangleright$  relecture/correction
		- $\triangleright$  rédaction
- - $\blacktriangleright$  s'informer [Framablog](https://www.framablog.org)
	- ▶ soutenir (adhérer ou financer) les associations
		- $\blacktriangleright$  [APRIL](https://www.april.org)
		- **Examasoft**
		- $\blacktriangleright$  [LQDN](https://www.laquadrature.net/fr)
		- $F$  [FFDN](https://www.ffdn.org)
	- Ï *évangéliser* autour de soi

Utiliser c'est déjà participer mais **contribuer** c'est mieux Il ne faut pas se retenir : c'est simple, facile et gratifiant

#### **Examplement** commencer doucement

- ► remontée de problèmes, bugs
- $\blacktriangleright$  documentation
	- $\blacktriangleright$  traduction
	- $\blacktriangleright$  relecture/correction
	- $\blacktriangleright$  rédaction
- - $\blacktriangleright$  s'informer [Framablog](https://www.framablog.org)
	- ▶ soutenir (adhérer ou financer) les associations
		- $\blacktriangleright$  [APRIL](https://www.april.org)
		- **Examasoft**
		- $\blacktriangleright$  [LQDN](https://www.laquadrature.net/fr)
		- $F$  [FFDN](https://www.ffdn.org)
	- Ï *évangéliser* autour de soi

Utiliser c'est déjà participer mais **contribuer** c'est mieux Il ne faut pas se retenir : c'est simple, facile et gratifiant

#### **Example 1** commencer doucement

- ► remontée de problèmes, bugs
- $\blacktriangleright$  documentation
	- $\blacktriangleright$  traduction
	- $\blacktriangleright$  relecture/correction
	- $\blacktriangleright$  rédaction

#### Ï **commencer sûrement**

- **E** s'informer [Framablog](https://www.framablog.org)
- **EX soutenir (adhérer ou financer) les associations** 
	- $\blacktriangleright$  [APRIL](https://www.april.org)
	- **[Framasoft](https://framasoft.org)**
	- $\blacktriangleright$  LODN
	- $\blacktriangleright$  [FFDN](https://www.ffdn.org)
- Ï *évangéliser* autour de soi

Utiliser c'est déjà participer mais **contribuer** c'est mieux Il ne faut pas se retenir : c'est simple, facile et gratifiant

#### **Example 1** commencer doucement

- ► remontée de problèmes, bugs
- $\blacktriangleright$  documentation
	- $\blacktriangleright$  traduction
	- $\blacktriangleright$  relecture/correction
	- $\blacktriangleright$  rédaction

#### Ï **commencer sûrement**

- $\blacktriangleright$  s'informer [Framablog](https://www.framablog.org)
- $\blacktriangleright$  soutenir (adhérer ou financer) les associations
	- $\blacktriangleright$  [APRIL](https://www.april.org)
	- **[Framasoft](https://framasoft.org)**
	- $\blacktriangleright$  LODN
	- $\blacktriangleright$  [FFDN](https://www.ffdn.org)
- Ï *évangéliser* autour de soi

Comment utiliser tout ça dans votre quotidien d'enseignants en informatique ?

<span id="page-10-0"></span>**1. [Introduction](#page-2-0)**

#### **2. [Outils](#page-10-0)**

**3. [Ressources pédagogiques](#page-20-0)**

**4. [Références](#page-34-0)**

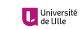

# **Les outils que vous connaissez**

#### Vous avez vu les outils essentiels

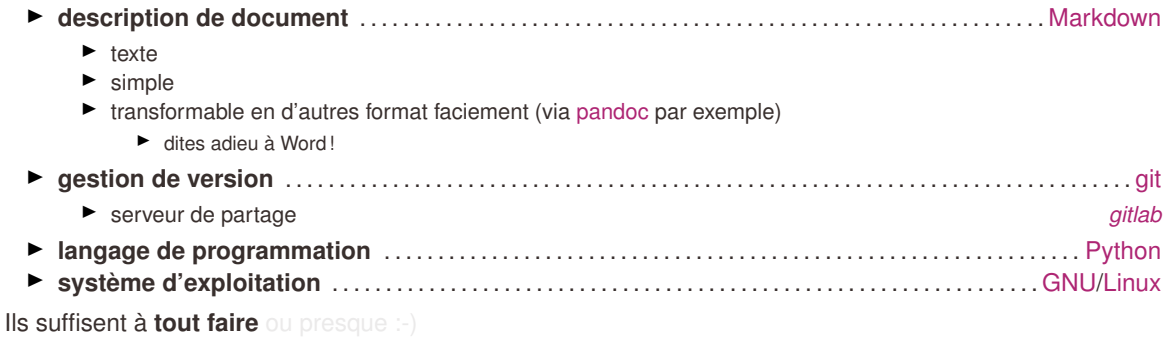

# **Les outils que vous connaissez**

#### Vous avez vu les outils essentiels

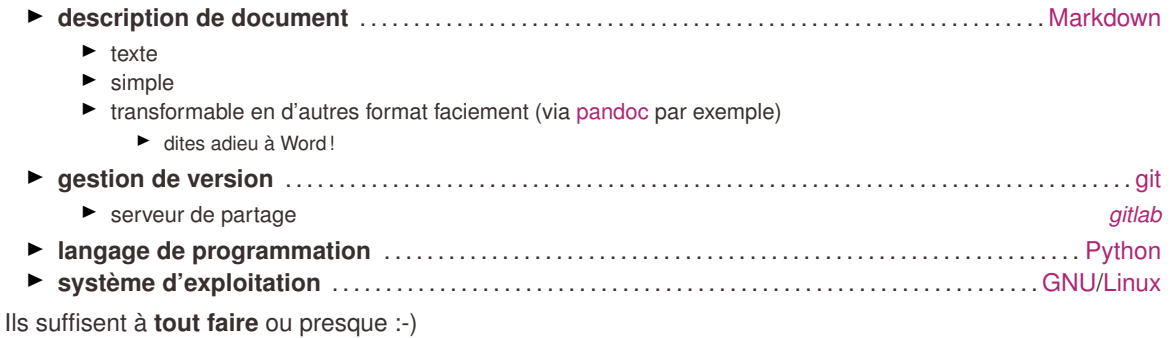

# **Les outils que vous connaissez**

#### Vous avez vu les outils essentiels

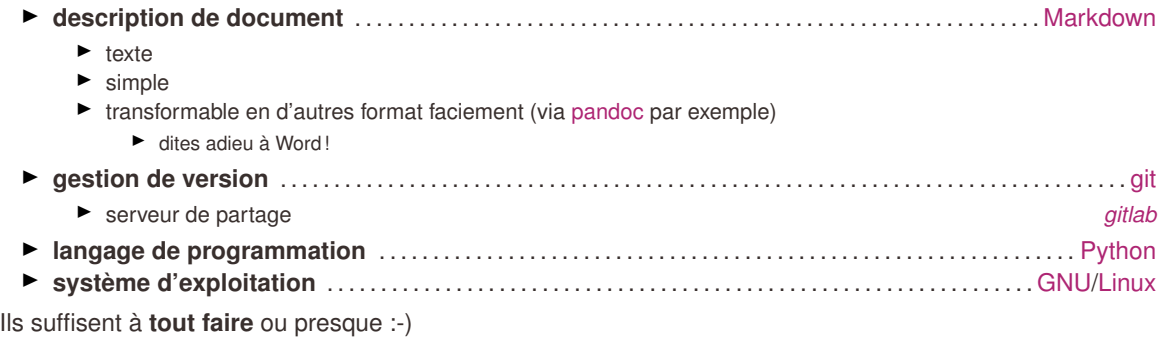

C'est ce que j'utilise pour mes cours

# **Ceux qui vous manquent**

#### Ï **gestion de figures / images**

- $\triangleright$  privilégier les formats vectoriels (**SVG**)
- ▶ outils : [Inkscape](https://inkscape.org/fr) / [LibreOffice Draw](https://fr.libreoffice.org/discover/draw)
- $\blacktriangleright$  séparer figures et document
- **EX destion de présentation et déroulé pédagogique** 
	- $\blacktriangleright$  [Jupyter](https://jupyter.org)
	- $\blacktriangleright$  utilise markdown et python
	- $\blacktriangleright$  simplifie la prise en main et l'exécution des exercices

# **Ceux qui vous manquent**

#### Ï **gestion de figures / images**

- ▶ privilégier les formats vectoriels (**SVG**)
- ▶ outils : [Inkscape](https://inkscape.org/fr) / [LibreOffice Draw](https://fr.libreoffice.org/discover/draw)
- $\blacktriangleright$  séparer figures et document

#### $\blacktriangleright$  **gestion de présentation et déroulé pédagogique**

- $\blacktriangleright$  [Jupyter](https://jupyter.org)
- $\blacktriangleright$  utilise markdown et python
- $\blacktriangleright$  simplifie la prise en main et l'exécution des exercices

# **Ceux qui vous manquent**

#### Ï **gestion de figures / images**

- ▶ privilégier les formats vectoriels (**SVG**)
- ▶ outils : [Inkscape](https://inkscape.org/fr) / [LibreOffice Draw](https://fr.libreoffice.org/discover/draw)
- $\blacktriangleright$  séparer figures et document

#### $\blacktriangleright$  **gestion de présentation et déroulé pédagogique**

- $\blacktriangleright$  [Jupyter](https://jupyter.org)
- $\blacktriangleright$  utilise markdown et python
- $\blacktriangleright$  simplifie la prise en main et l'exécution des exercices

#### **Des formats de fichier simples garantissent un partage facile**

# **Des services : la galaxie Framasoft**

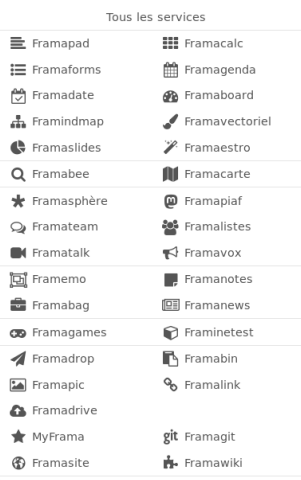

- ▶ Plein de services hébergés sur les serveurs de l'association
	- $\blacktriangleright$  [Framagit](https://framagit.org)
	- $\blacktriangleright$  [Framavectoriel](https://framavectoriel.org)
	- $\blacktriangleright$  [Framapad](https://framapad.org)
	- $\blacktriangleright$  [Framatube](https://framatube.org)
- ▶ Services auto-hébergeables (lycée, associations, personnels, etc.)
	- ► [Le jardin de Framacloud](https://framacloud.org/fr/cultiver-son-jardin/) contient les recettes d'installation
	- $\blacktriangleright$  Un [chatons](https://chatons.org) de votre choix
		- <sup>Ï</sup> *Collectif des Hébergeurs Alternatifs,Transparents, Ouverts, Neutres et Solidaires*

# **Freeduc-JBART**

#### **« Mon lycée ne me permet pas d'utiliser Linux ! »**

- Ï Ça va **forcément** venir (dans le [programme](http://cache.media.education.gouv.fr/file/CSP/41/2/1e_Numerique_et_sciences_informatiques_Specialite_Voie_G_1025412.pdf) il faut utiliser un **système d'exploitation libre**)
	- $\blacktriangleright$  conditions pas idéales pour l'instant dans l'académie
	- $\blacktriangleright$  il faut un peu de patience
- ▶ On peut s'arranger sans *trop* se fatiguer
	- ► grâce à [Georges KHAZNADAR](http://georges.khaznadar.fr/docs/speeches)
		- ▶ enseignant au lycée Jean BART de Dunkerque
		- $\blacktriangleright$  développeur Debian
		- ► créateur/mainteneur d'une distribution Linux *live* pour le lycée
	- $\blacktriangleright$  via [Freeduc-JBART](https://usb.freeduc.org/jbart.html)
		- **1.** télécharger puis décompresser le fichier [jbart-19.06-16G.iso.gz](https://usb.freeduc.org/freeduc-usb/freeduc-jbart/19.06/jbart-19.06-16G.iso.gz)
		- **2.** installer le logiciel [Etcher](https://www.balena.io/etcher/) (*disponible sous Linux/Mac/Windows*)
		- **3.** graver le fichier sur une clé de 16 Go
		- **4.** démarrer un ordinateur à partir de la clé gravée

#### Détails sur <https://usb.freeduc.org/freeduc-usb/freeduc-jbart/index.fr.html> **Même environnement au lycée qu'à la maison**

#### Le bureau de Freeduc-JBART

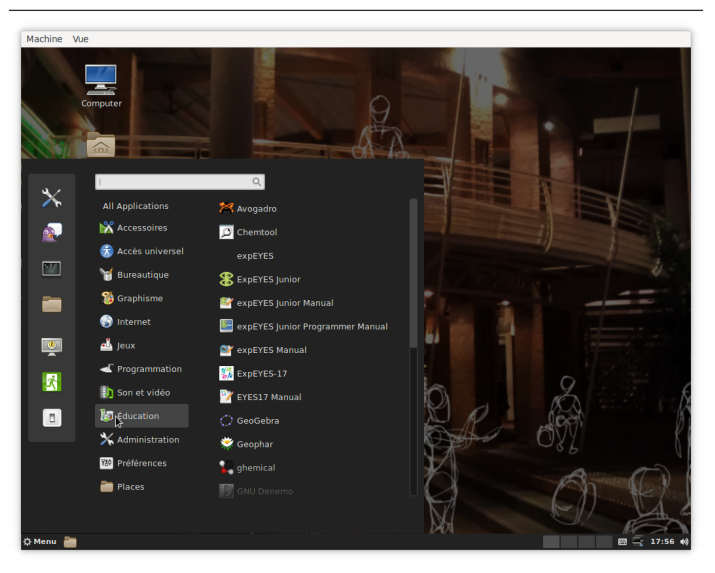

<span id="page-20-0"></span>**1. [Introduction](#page-2-0)**

**2. [Outils](#page-10-0)**

#### **3. [Ressources pédagogiques](#page-20-0)**

**4. [Références](#page-34-0)**

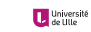

# **Droits et utilisation**

Construire des ressources pédagogiques nécessite des images, figures, vidéos, etc.

- ▶ Attention l'exception *pédagogique* peut-être **ambigue** 
	- $\blacktriangleright$  accords sectoriels
	- ▶ **toujours** vérifier la licence des ressources utilisées
	- ► éviter d'utiliser des ressources (images, vidéos, etc.) sans connaître la licence d'usage
		- ▶ ne pas hésiter à **contacter l'auteur** si nécessaire
- ▶ Une solution : **n'utiliser que des ressources** *sûres* 
	- $\blacktriangleright$  avec par exemple une licence [CC](http://creativecommons.fr)
- $\blacktriangleright$  Quelques services sûrs
	- ▶ Médiathèque : [Wikimedia Commons](https://fr.wikipedia.org/wiki/Wikimedia_Commons)
		- ▶ les ressources de Wikipedia sont issus de la [médiathèque Commons](http://commons.wikimedia.org)
	- $\blacktriangleright$  Moteur de recherche
		- $\blacktriangleright$  ad-hoc comme [CC Search](https://search.creativecommons.org)
		- ▶ option des moteurs de recherche *classiques* (souvent un peu [dur à trouver\)](https://www.skell.fr/prof/Fic15licencesCC.pdf)

# **Droits et utilisation**

Construire des ressources pédagogiques nécessite des images, figures, vidéos, etc.

- ▶ Attention l'exception *pédagogique* peut-être **ambigue** 
	- $\blacktriangleright$  accords sectoriels
	- ▶ **toujours** vérifier la licence des ressources utilisées
	- ► éviter d'utiliser des ressources (images, vidéos, etc.) sans connaître la licence d'usage
		- ▶ ne pas hésiter à **contacter l'auteur** si nécessaire
- ▶ Une solution : **n'utiliser que des ressources** *sûres* 
	- $\blacktriangleright$  avec par exemple une licence [CC](http://creativecommons.fr)
- $\blacktriangleright$  Quelques services sûrs
	- ▶ Médiathèque : [Wikimedia Commons](https://fr.wikipedia.org/wiki/Wikimedia_Commons)
		- ▶ les ressources de Wikipedia sont issus de la [médiathèque Commons](http://commons.wikimedia.org)
	- $\blacktriangleright$  Moteur de recherche
		- $\blacktriangleright$  ad-hoc comme [CC Search](https://search.creativecommons.org)
		- ▶ option des moteurs de recherche *classiques* (souvent un peu [dur à trouver\)](https://www.skell.fr/prof/Fic15licencesCC.pdf)

Et pour les cours et exercices ?

# **Ressources Éducatives Libres (***Open Educational Resources***)**

*Les ressources éducatives libres (REL) sont des matériaux d'enseignement, d'apprentissage ou de recherche appartenant au domaine public ou publiés avec une licence de propriété intellectuelle permettant leur utilisation, adaptation et distribution à titre gratuit.*

- ► Effort également supporté par l'OCDE, le Commonwealth et de nombreux autres organismes internationaux
- ► [Recommandations de l'UNESCO aux États](http://www.unesco.org/new/fileadmin/MULTIMEDIA/HQ/CI/CI/pdf/Events/French_Paris_OER_Declaration.pdf) pour favoriser et encourager les REL en 2012
- ▶ Quelques tensions sur la définition concernant leur nature, source et leur degré d'*ouverture*
- $\triangleright$  Objectifs
	- ► création et distribution de ressources éducatives libres et gratuites
	- Ï **ressources d'apprentissage** *et* **de soutien pour les enseignants**
- $\triangleright$  Beaucoup de projets de développement un peu partout et à tous les niveaux
	- ▶ [Open Education Consortium](https://www.oeconsortium.org)
	- $\blacktriangleright$  [Wikieducator](https://wikieducator.org)
- - $\blacktriangleright$  surtout en informatique (paradoxalement)
		- ▶ peu de pays ont pris conscience *tôt* du rôle de l'enseignement de l'informatique
		- $\triangleright$  [contre-exemple b](#page-20-0)rittanique

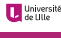

# **Ressources Éducatives Libres (***Open Educational Resources***)**

*Les ressources éducatives libres (REL) sont des matériaux d'enseignement, d'apprentissage ou de recherche appartenant au domaine public ou publiés avec une licence de propriété intellectuelle permettant leur utilisation, adaptation et distribution à titre gratuit.*

- ▶ Définition par l['UNESCO](https://fr.unesco.org/themes/tic-education/rel) en 2002
	- ► Effort également supporté par l'OCDE, le Commonwealth et de nombreux autres organismes internationaux
	- ► [Recommandations de l'UNESCO aux États](http://www.unesco.org/new/fileadmin/MULTIMEDIA/HQ/CI/CI/pdf/Events/French_Paris_OER_Declaration.pdf) pour favoriser et encourager les REL en 2012
	- ▶ Quelques tensions sur la définition concernant leur nature, source et leur degré d'*ouverture*
- $\triangleright$  Objectifs
	- ▶ création et distribution de ressources éducatives libres et gratuites
	- Ï **ressources d'apprentissage** *et* **de soutien pour les enseignants**
- ► Beaucoup de projets de développement un peu partout et à tous les niveaux
	- ▶ [Open Education Consortium](https://www.oeconsortium.org)
	- $\blacktriangleright$  [Wikieducator](https://wikieducator.org)
- Ï Il reste du travail de **structuration des communautés** et de **dissémination**
	- $\blacktriangleright$  surtout en informatique (paradoxalement)
		- ▶ peu de pays ont pris conscience *tôt* du rôle de l'enseignement de l'informatique
		- $\blacktriangleright$  [contre-exemple b](#page-20-0)rittanique

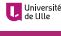

- - $\blacktriangleright$  (e.g., download, duplicate, store, and manage)
- ► **Reuse** the right to use the content in a wide range of ways
	- $\blacktriangleright$  (e.g., in a class, in a study group, on a website, in a video)
- -
- -
- -

- ► **Retain** the right to make, own, and control copies of the content
	- $\blacktriangleright$  (e.g., download, duplicate, store, and manage)
- ► **Reuse** the right to use the content in a wide range of ways
	- $\blacktriangleright$  (e.g., in a class, in a study group, on a website, in a video)
- **► Revise** the right to adapt, adjust, modify, or alter the content itself
	- $\blacktriangleright$  (e.g., translate the content into another language)
- -
- -

- ► **Retain** the right to make, own, and control copies of the content
	- $\blacktriangleright$  (e.g., download, duplicate, store, and manage)
- ► **Reuse** the right to use the content in a wide range of ways
	- $\blacktriangleright$  (e.g., in a class, in a study group, on a website, in a video)
- **► Revise** the right to adapt, adjust, modify, or alter the content itself
	- $\blacktriangleright$  (e.g., translate the content into another language)
- - $\blacktriangleright$  (e.g., incorporate the content into a mashup)
- -

- ► **Retain** the right to make, own, and control copies of the content
	- $\blacktriangleright$  (e.g., download, duplicate, store, and manage)
- ▶ **Reuse** the right to use the content in a wide range of ways
	- $\blacktriangleright$  (e.g., in a class, in a study group, on a website, in a video)
- ▶ **Revise** the right to adapt, adjust, modify, or alter the content itself
	- $\blacktriangleright$  (e.g., translate the content into another language)
- - $\blacktriangleright$  (e.g., incorporate the content into a mashup)
- - $\blacktriangleright$  (e.g., give a copy of the content to a friend)[10]

- ► **Retain** the right to make, own, and control copies of the content
	- $\blacktriangleright$  (e.g., download, duplicate, store, and manage)
- ▶ **Reuse** the right to use the content in a wide range of ways
	- $\blacktriangleright$  (e.g., in a class, in a study group, on a website, in a video)
- ▶ **Revise** the right to adapt, adjust, modify, or alter the content itself
	- $\blacktriangleright$  (e.g., translate the content into another language)
- ▶ Remix the right to combine the original or revised content with other material to create **something new**
	- $\blacktriangleright$  (e.g., incorporate the content into a mashup)
- - $\blacktriangleright$  (e.g., give a copy of the content to a friend)[10]

- ► **Retain** the right to make, own, and control copies of the content
	- $\blacktriangleright$  (e.g., download, duplicate, store, and manage)
- ▶ **Reuse** the right to use the content in a wide range of ways
	- $\blacktriangleright$  (e.g., in a class, in a study group, on a website, in a video)
- ▶ **Revise** the right to adapt, adjust, modify, or alter the content itself
	- $\blacktriangleright$  (e.g., translate the content into another language)
- ▶ Remix the right to combine the original or revised content with other material to create **something new**
	- $\blacktriangleright$  (e.g., incorporate the content into a mashup)
- ► **Redistribute** the right to share copies of the original content, your revisions, or your remixes with others
	- $\blacktriangleright$  (e.g., give a copy of the content to a friend)[10]

Les REL sont des oeuvres du domaine publique ou distribués de manière à garantir à l'utilisateur une permission gratuite et permanente de s'engager dans les **[activités 5R](http://opencontent.org/definition)**

- ► **Retain** the right to make, own, and control copies of the content
	- $\blacktriangleright$  (e.g., download, duplicate, store, and manage)
- ▶ **Reuse** the right to use the content in a wide range of ways
	- $\blacktriangleright$  (e.g., in a class, in a study group, on a website, in a video)
- ▶ **Revise** the right to adapt, adjust, modify, or alter the content itself
	- $\blacktriangleright$  (e.g., translate the content into another language)
- ▶ Remix the right to combine the original or revised content with other material to create **something new**
	- $\blacktriangleright$  (e.g., incorporate the content into a mashup)
- ► **Redistribute** the right to share copies of the original content, your revisions, or your remixes with others
	- $\blacktriangleright$  (e.g., give a copy of the content to a friend)[10]

Proches de l'idée du logiciel libre

# **Contribuer à la production**

- ► Le mouvement du logiciel libre a réussi grâce aux communautés de développeurs et d'utilisateurs
- Le mouvement des REL réussira s'il réussi à créer des communautés aussi dynamique
	- ▶ vous êtes le public rêvé pour ca
	- ▶ vous avez les outils pour créer des ressources libres
	- ▶ vous avez **intérêt** à contribuer pour faciliter votre travail

- 
- $\blacktriangleright$  Utiliser les formats simples
	- ► facilite le mélange (*remix*)
- ▶ Demander de l'aide quand vous en avez besoin
	- $\triangleright$  à nous
	- $\blacktriangleright$  entre vous

# **Contribuer à la production**

- $\blacktriangleright$  Le mouvement du logiciel libre a réussi grâce aux communautés de développeurs et d'utilisateurs
- ► Le mouvement des REL réussira s'il réussi à créer des communautés aussi dynamique
	- ▶ vous êtes le public rêvé pour ca
	- ▶ vous avez les outils pour créer des ressources libres
	- ▶ vous avez **intérêt** à contribuer pour faciliter votre travail

Quelques *conseils*

- ► [Privilégier la licence Creative Commons Paternité \(CC BY\) dans l'éducation](https://framablog.org/2009/12/02/licence-creative-commons-paternite-et-education/)
- $\blacktriangleright$  Utiliser les formats simples
	- ► facilite le mélange (*remix*)
- ▶ Demander de l'aide quand vous en avez besoin
	- $\triangleright$  à nous
	- $\blacktriangleright$  entre vous

<span id="page-34-0"></span>**1. [Introduction](#page-2-0)**

**2. [Outils](#page-10-0)**

**3. [Ressources pédagogiques](#page-20-0)**

#### **4. [Références](#page-34-0)**

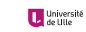

La communauté commence à s'organiser via notamment des rencontres entre

- $\blacktriangleright$  enseignants-chercheurs en informatique
- **EX enseignants-chercheurs en science de l'éducation**
- $\triangleright$  praticiens (aka les gens qui font le travail pour de vrai : **vous**)

#### **Moments d'échanges important pour forger une communauté**

- **► [Journée de l'Enseignement de l'Informatique et de l'Algorithmique](http://jeia.fil.univ-lille1.fr) et les constants de l'Enseignement** de l'Informatique et de l'Algorithmique
	- $\triangleright$  tous les ans ici (à l'Université de Lille)
- ▶ [educode.be](http://www.educode.be)
	- $\blacktriangleright$  colloque annuel international dédié à l'éducation, aux pratiques et à la recherche dans les domaines liés au
	- Ï le prochain : 27 septembre 2019, *autour* de Bruxelles
- - $\blacktriangleright$  colloques francophones de didactique de l'informatique
	- ▶ le prochain : [du 5 au 7 février 2020 à Lille](https://www.didapro.org/8)

La communauté commence à s'organiser via notamment des rencontres entre

- $\blacktriangleright$  enseignants-chercheurs en informatique
- **EX enseignants-chercheurs en science de l'éducation**
- $\triangleright$  praticiens (aka les gens qui font le travail pour de vrai : **vous**)

### **Moments d'échanges important pour forger une communauté**

Quelques exemples accessibles

**Immer de l'Enseignement de l'Informatique et de l'Algorithmique ans l'Informatique** de l'Enseignement de l'Informatique de l'Algorithmique

 $\triangleright$  tous les ans ici (à l'Université de Lille)

### **E** [educode.be](http://www.educode.be)

- $\triangleright$  colloque annuel international dédié à l'éducation, aux pratiques et à la recherche dans les domaines liés au numérique
- ► le prochain : 27 septembre 2019, *autour* de Bruxelles
- **E** [Didapro Didastic](https://www.didapro.org)
	- $\triangleright$  colloques francophones de didactique de l'informatique
	- ► le prochain : [du 5 au 7 février 2020 à Lille](https://www.didapro.org/8)

# **Quelques liens**

- $\blacktriangleright$  Des listes de ressources
	- ▶ <http://catalogue.education-et-numerique.org/>
	- $\blacktriangleright$  <https://data.abuledu.org/>
	- $\triangleright$  <http://chticode.info> (pas de licence précisée)
- $\blacktriangleright$  Des livres libres
	- $\blacktriangleright$  <https://fr.flossmanuals.net/>
- $\blacktriangleright$  Logiciels et services pour les REL
	- $\blacktriangleright$  <https://www.abuledu.org/>
- ▶ Des ressources autour du réseau
	- $\blacktriangleright$  <https://www.ffdn.org/wiki/doku.php?id=formations>

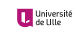

## **Crédits**

► Cette présentation et son code source sont mises à disposition selon les termes de la [Licence](https://creativecommons.org/licenses/by-nc-sa/4.0/legalcode.fr) [Creative Commons Attribution - Utilisation non commerciale - Partage dans les Mêmes Conditions 4.0](https://creativecommons.org/licenses/by-nc-sa/4.0/legalcode.fr) [International](https://creativecommons.org/licenses/by-nc-sa/4.0/legalcode.fr) @ (i) (s) **o**.

► La présentation au format PDF est disponible à <http://bruno.boulgour.com/talks/2019-06-20-diu-eil-libre>

► Le code source Markdown-Pandoc de la présentation est disponible à <https://github.com/b3/talks-20190620-diu-eil-libre>

 $\blacktriangleright$  La dernière modification de ce document a eu lieu le 4 juillet 2019 à 17h47

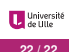